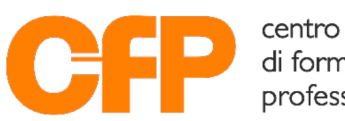

di formazione professionale

## Centro di formazione professionale OCST +41 91 913 41 00 (Lugano)

+41 91 913 41 01 (Giubiasco) www.cfp-ocst.ch| info@cfp-ocst.ch

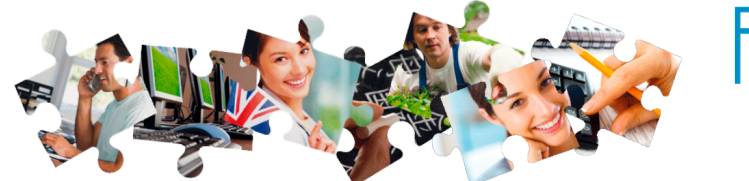

Via Serafino Balestra 19 | 6901 Lugano Via Campagna 5 | 6512 Giubiasco

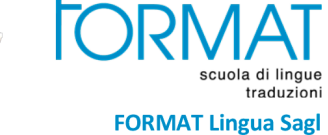

Lingua Sagl

+41 91 921 26 00 (corsi) +41 91 921 27 00 (traduzioni) www.formatlingua.ch | info@formatlingua.ch

## Word base

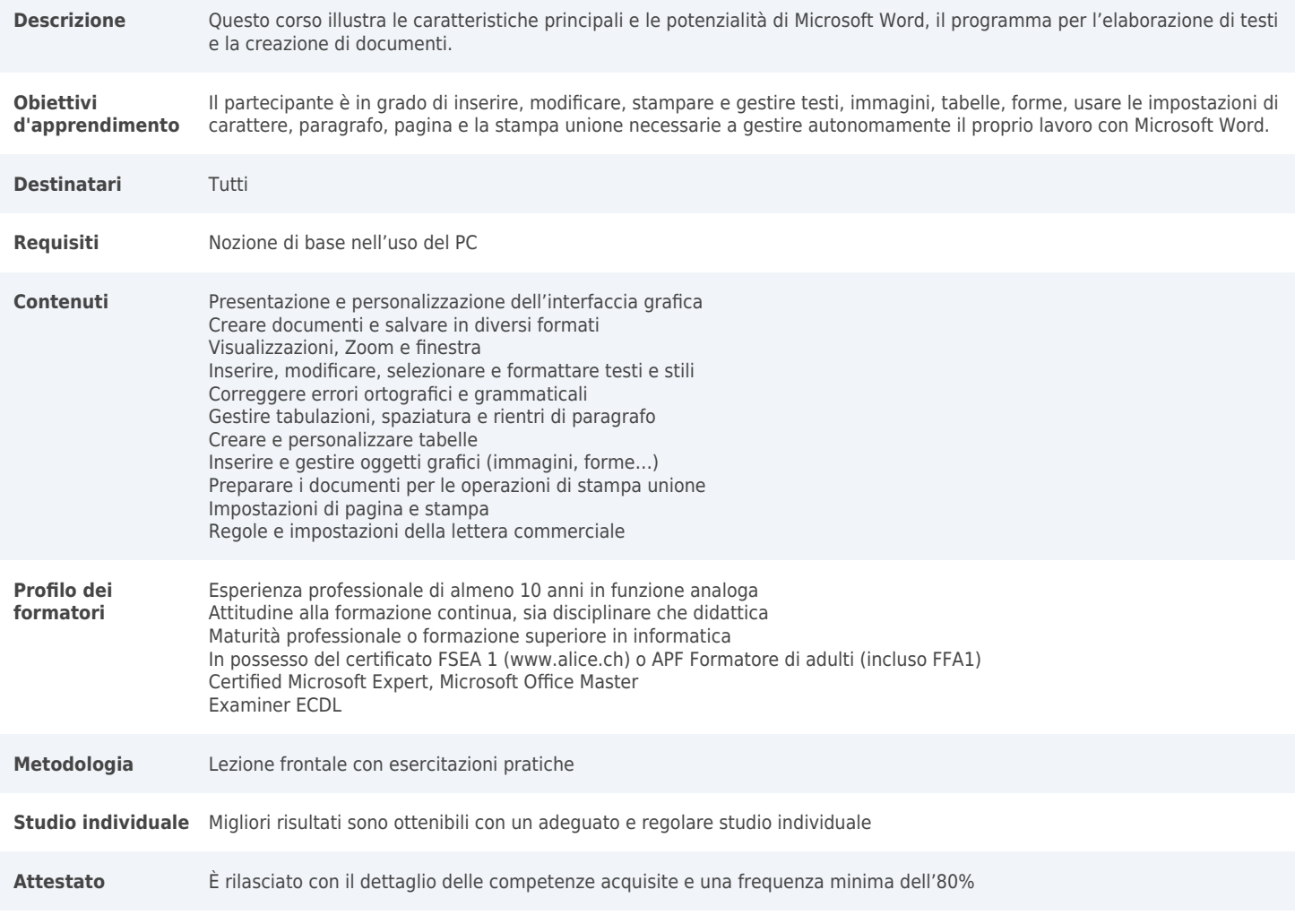

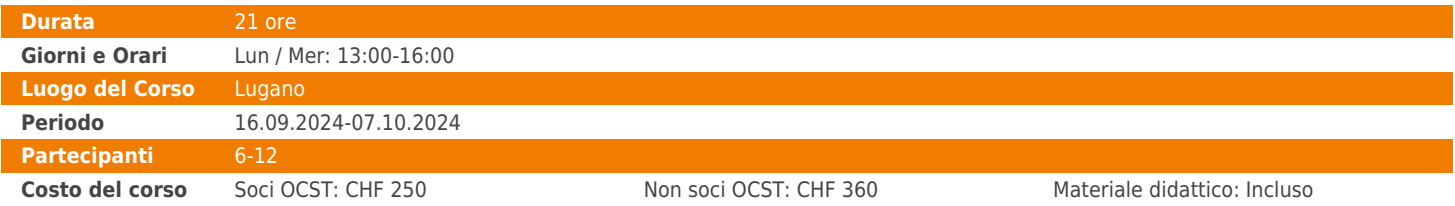